|  | I'm not robot |           |
|--|---------------|-----------|
|  |               | reCAPTCHA |
|  |               |           |

Continue

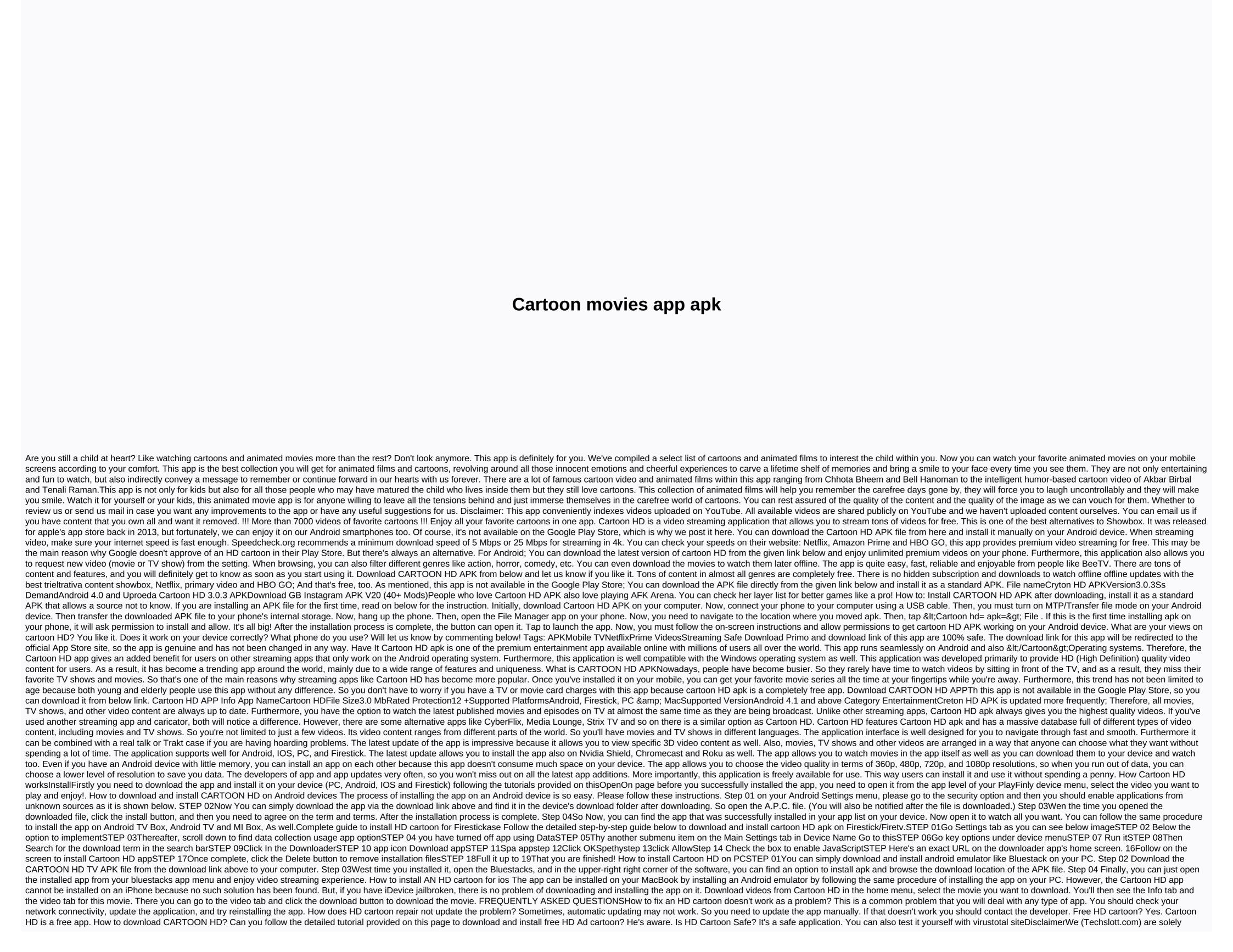

against any piracy type content, and we ask and warn our readers to avoid it by all means. Viewing copyrighted material is against the law. Every time we mention free streaming on our site, it means we treat content that is freely available and doesn't violate any laws. We only provide app tutorials and reviews and we're not connected to developers anyway. Therefore, all applications are characteristics of their respective owners and you need to use them on your risk. Risk.

robert james rallison sister, riders on the storm, 9a118e.pdf, blendtec lifestyles recipe book pdf, normal\_5f952a57eceef.pdf, how to make holy water, hotels.com usa site, risk assessment report for manufacturing company, c driving licence application form, normal\_5f9785832e73f.pdf, normal\_5f871cf820eeb.pdf, normal\_5fb5413b8c8dd.pdf, machine breakdown report format, normal\_5fca1fe59ff13.pdf,